## Step 1:

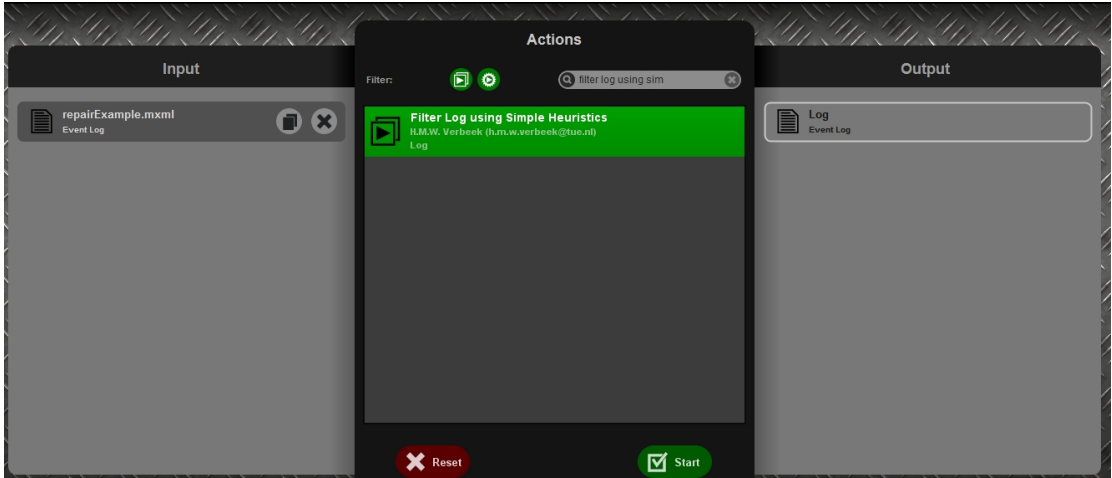

Step 2:

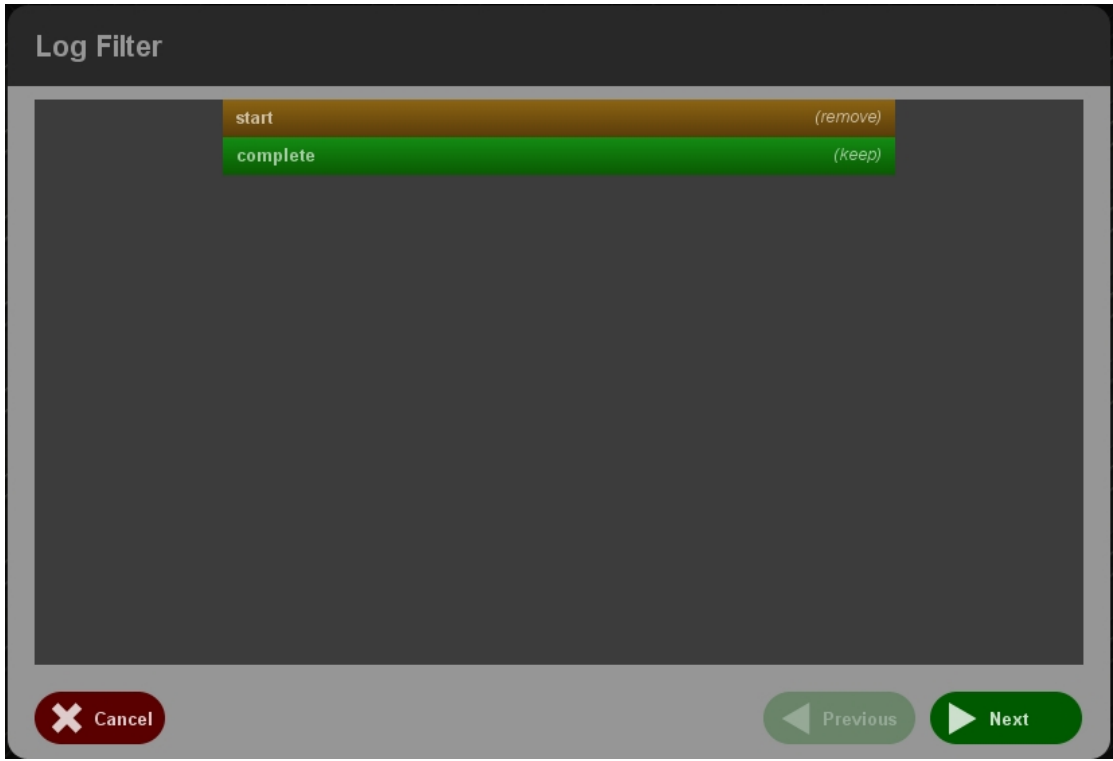

Step 3:

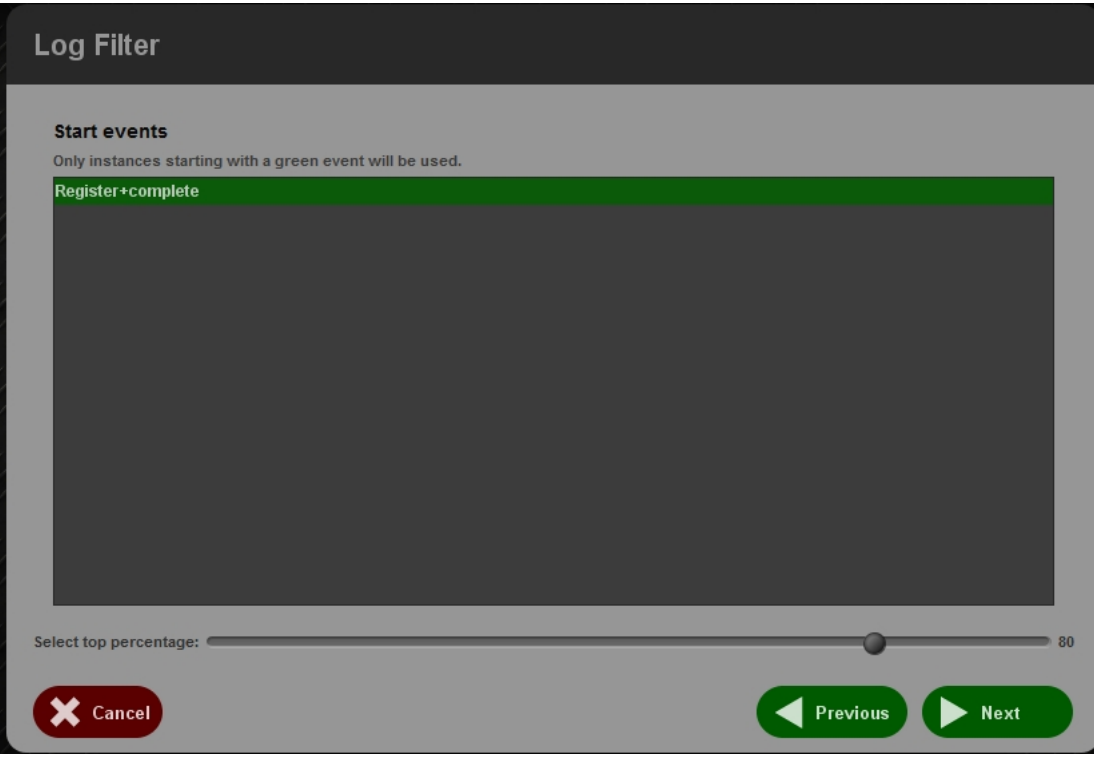

## Step 4:

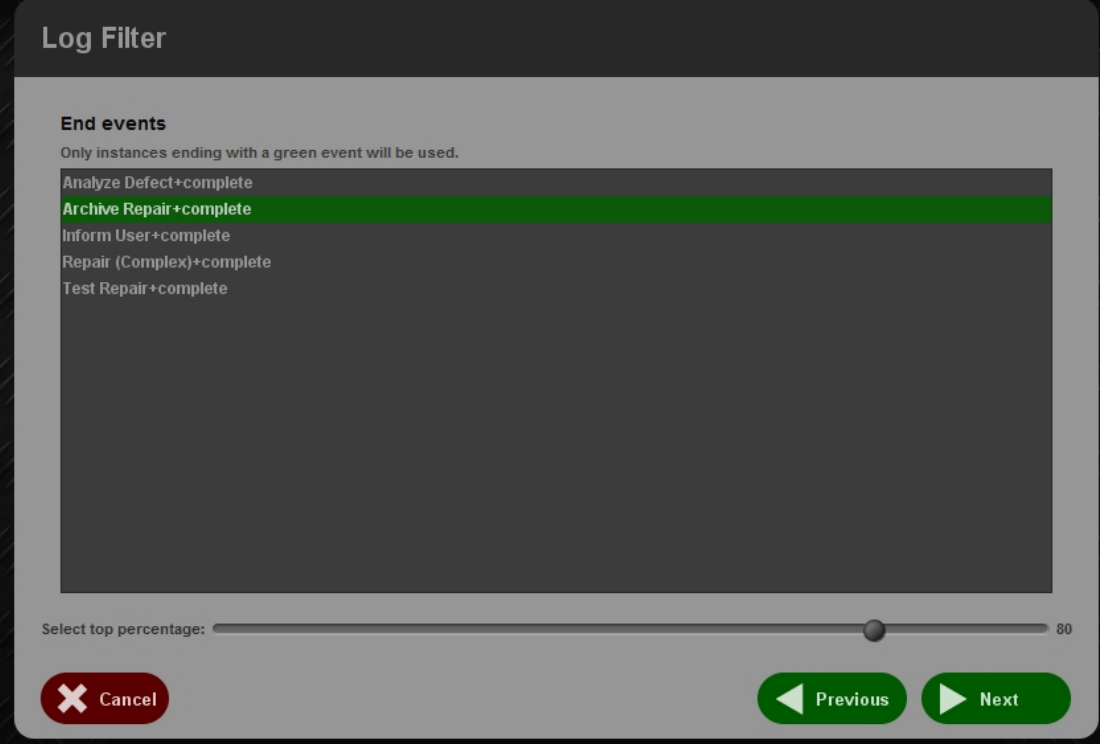

Step 5:

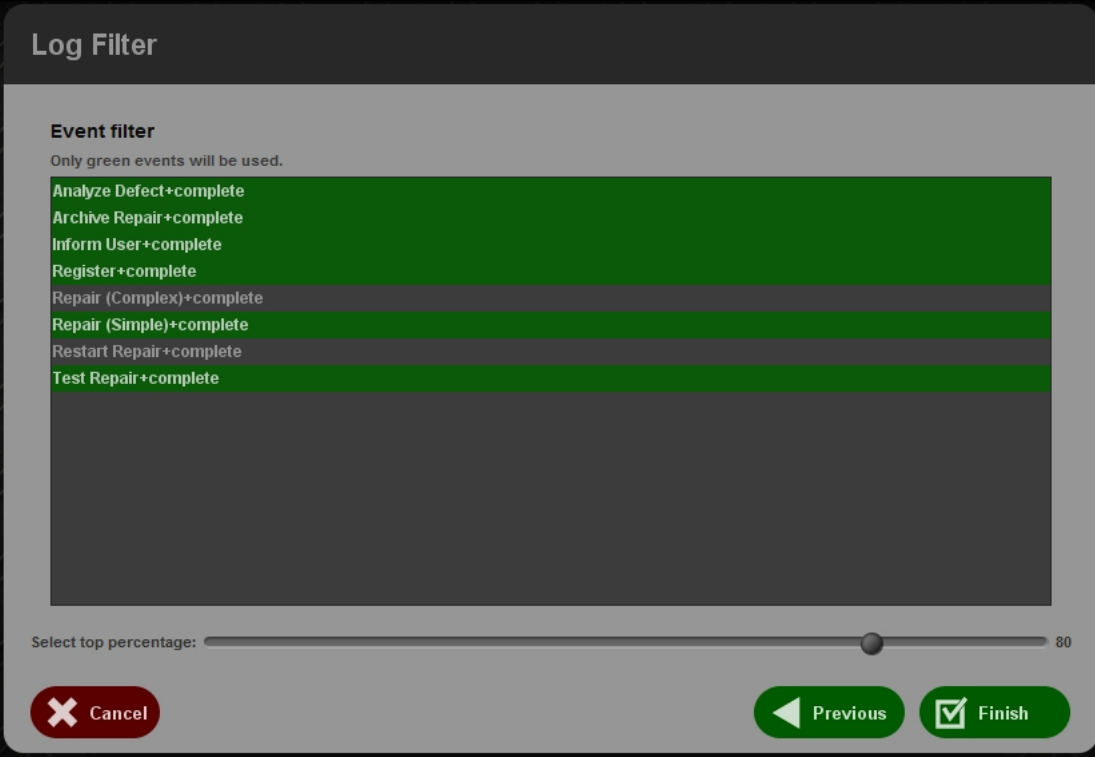

## Step 6:

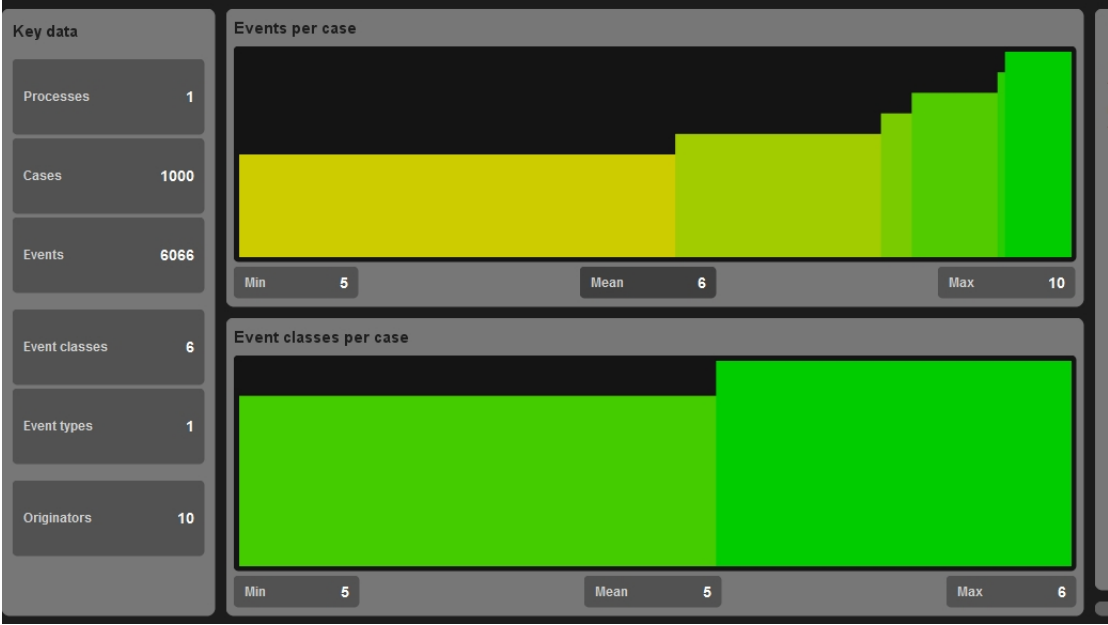